# Apuntadores y Memoria dinámica

# Apuntadores

Dra. Yolanda Moyao Martínez

#### Por que?

#### Asignar memoria dinámica.

- Crean código eficiente y rápido (más cerca del hardware).
- Hacen expresiones compactas y concisas.
- Protegen datos pasados como parámetros a una función.
- Pasan estructuras de datos mediante un puntero sin ocasionar un exceso de código.

#### Uso

- Arreglos
- **Estructuras**
- Funciones
- Archivos

#### Definición

- Un apuntador es una variable que contiene la dirección en memoria de otra variable.
- La variable se refiere directamente a un valor y el puntero lo hace indirectamente.
- Se pueden tener apuntadores a cualquier tipo de variable.

#### **Operadores**

- El operador unario & devuelve la dirección de memoria de una variable.
- El operador de dirección o de referencia \* devuelve el ``contenido de un objeto apuntado por un apuntador''.

#### Declaración

 tipo \*nombre\_apuntador; Donde,

tipo: se refiere al tipo de la variable apuntada por este

nombre\_apuntador: se refiere al nombre de la variable de tipo apuntador

 Se debe asociar a cada apuntador un tipo particular.

#### Inicialización

1. Inicializarlo con la dirección de una variable que ya existe en memoria.

Por ejemplo: char p1; char  $^*p = 8p1$ ;

#### Inicio

2. Asignarle el contenido de otro apuntador que ya está inicializado:

Ejemplo:

char  $\sp{\star}p = 8p1;$ 

char \*p3 = p; /\* p ya está inicializado \*/

#### Inicio

3. Inicializarlo con cualquier expresión que devuelva un *lvalue*.

 Los *lvalue* más frecuentes son una cadena de caracteres, el identificador de un arreglo, el identificador de una función.

NOTA: si es global se inicia a NULL automáticamente

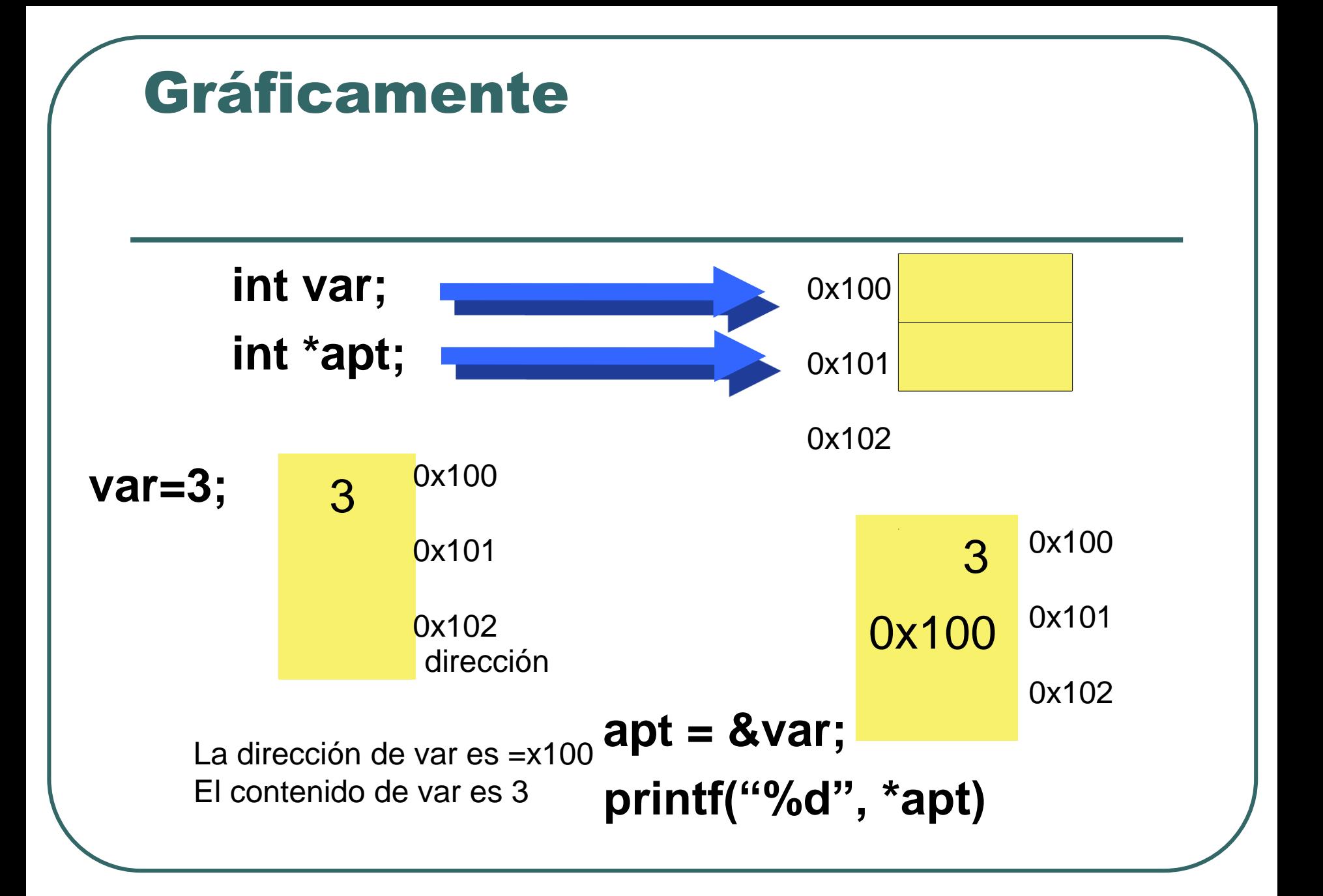

int \*p,i;  $p=0$ ;  $/$ <sup>\*</sup>P apunta a NULL<sup>\*</sup>/ p=NULL; /\* NULL equivale a 0\*/ p=&i; /\*la dirección de i se le asigna a p \*/ NULL está definido en stdio.h

#### Mas ejemplos

double x, y, \*p; /\* dos variables de tipo double y una variable que es de tipo apuntador a un double (real) \*/

- $\rho = 8x$ ;  $\frac{1}{2}$  a p se le pasa la dirección de x  $\frac{x}{4}$
- $\bullet$  y=\*p;  $\prime$ \* a y se le pasa el contenido de p \*/
- $\bullet$  y=\*&x;  $\prime$  /\* son operadores unarios \* y & se asocian de derecha a izquierda y dice el contenido de la dirección de x asignalo a y \*/
- &4 /\* no se debe apuntar a constantes \*/
- $\bullet$  int a[10]; /\*se declara un arreglo \*/
- &a /\* por si sola la variable a significa una dirección \*/

#### Aritmética

- $\bullet$  int  $*$ p1, x;
- $p1=8x$ ;
- Si p1 tiene el valor 2000 (dirección)

Después de hacer p1++

p1 ahora será 2002

#### por que?

El incremento se adecua al tamaño en memoria del objeto apuntado

$$
y = *ip+10;
$$

Añade 10 al objeto \*ip (objeto referenciado por ip) y lo asigna a y

$$
^{*ip} == 1 \quad \text{igual} \quad ^{*ip} = ^{*ip} + 1 \quad \text{igual} \quad ^{++} \quad \text{ip igual} \quad
$$

Incrementa en 1 el valor del objeto referenciado por ip.

 $+$ +ip igual ip++ igual ip = ip+1 Incrementa en 1 el valor del puntero, con lo que el nuevo puntero señala a otra posición  $*ip++$  igual  $*(ip++)$ Accede a otro elemento int  $x=5,y,$ \*apt; apt=&x; y=\*apt+x; /\*10\*/

## Práctica. Probar y corregir las líneas de código

1. int \*apun; /\*float \*apun\*/ float valor= 10.5;  $apun =$ &valor;

```
printf("valor vale: %f", *apun);
```
#### Ejercicio

2. int  $x = 20$ ; int \*px; px=&x; printf("El valor de x es:%d", \*px); /\*20\*/

#### Ejercicio

3. int y=100; int \*px; px=&y;

#### printf("El valor de y es %d", \*px);

#### Ejercicio

4. int p=20, \*px; px=&p;

printf("el valor de p es %d", \*px);

#### Códigos de formato

%s espera un apuntador %p espera un apuntador %x entero hexadecimal

#### 5. ¿Cual es la salida?

#include<stdio.h>

#include<conio.h> main() { char u,v='A'; /\*la dirección de v es 100\*/ char \*pu,\*pv=&v;  $*$ pv=v+1; u=\*pv+1; pu=&u; printf("el valor de v es %x\n", $&(v+1)$ ); /\* dir 101 \*/ printf("dirección apuntada es %p \n",pv); /\* dir 1200 \*/ printf("el valor representado por pv es %c",\*pv); /\* B \*/ printf("el valor de u es %c\n",u);  $\prime$ \* C \*/ printf("dirección apuntada es %p\n",pu); /\* dir 1500 \*/ printf("el valor representado por pu es %c\n",\*pu); /\* c \*/ printf("el código ascii de B es %d",'B'); /\* asccii 66 \*/ }

#### Apuntador a arreglo

- Una variable de tipo arreglo puede considerarse como un apuntador al tipo del arreglo.
- Los apuntadores pueden ser utilizados en cualquier operación que involucre subíndices de arreglos.

#### Apuntador a arreglo

 A una variable de tipo arreglo no se le puede asignar una variable de tipo apuntador, debido a que el identificador del arreglo no es una variable.

```
Por ejemplo,
```

```
int *ap, a[20];
    a=ap; /*no es válido */
    ap=a; /*si esa válido*/
```
#### Acceso con el apuntador

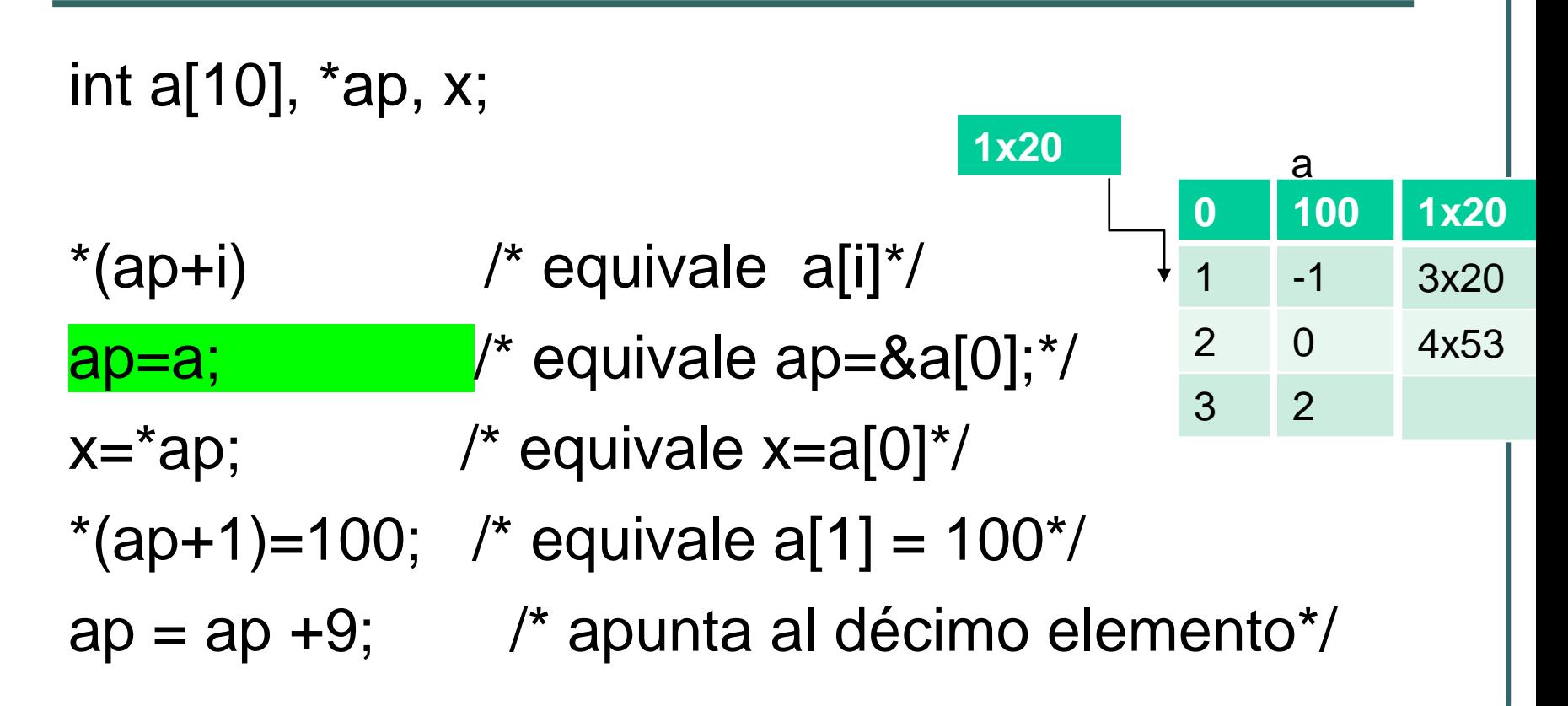

**#include <stdlib.h>**

**#include <stdio.h>**

**int main()**

**}**

**{**

```
int numeros[5], i, *ap, *apnum, sum=0;
ap = &numeros[0];
srand(time(NULL)); /*la variable semilla para inicializar*/
for (i=0; i <5; i++)
  *(ap+i) = rand() % 50-25;
apnum = numeros;
for (i=0; i <5; i++)
   {
    sum=sum+*(apnum+i);
   printf("%d \n",*(apnum+i),numeros[i]);
   }
                                                                 20
                                                                 -30
                                                                 41
                                                                 5
                                                                2
                                                            0
                                                            1
                                                            2
                                                            3
                                                            4
                                                                 numeros
                                        apnum
                                              ap
```
**printf("La suma de los números es %d \n",sum);**

#include<stdio.h>

#include<conio.h>

int main()

}

{ /\* imprime el vector usando un puntero \*/ int arre[3]={1,2,3},i,\*pt;

```
pt=arre;
for (i=0; i<3; i++){ 
   *(pt+i)=*(pt+i)*3;printf("%d",*(pt+i));
 }
getch();
```
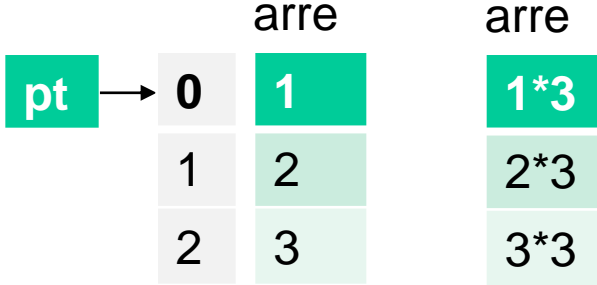

#### Práctica. ¿Cuál es la salida?

```
#include <stdio.h>
char strA[80] = "Cadena a usar para el programa de ejemplo";
char strB[80];
int main(void)
  {
   char *pA, *pB;
   puts(strA); 
   pA = strA;
   puts(pA);
   pB = strB; 
   putchar('\n'); 
   while((*pA != '\0') && (*pA != '.'))
     *pB++ = *pA++; 
   *pB = '0';pA = strA; /*inicializar pues pA cambió de dirección*/
   pB = strB; /*inicializar pues pA cambió de dirección*/
   puts(pA); 
   puts(pB); 
   return 0;
   }
                                                           c a d
                                                           c a
                                                pA
                                               pB
```
#### Arreglo de apuntadores

- **Los arreglos pueden** contener apuntadores.
- Cada entrada en el arreglo es un apuntador al primer caracter de la cadena. **100**

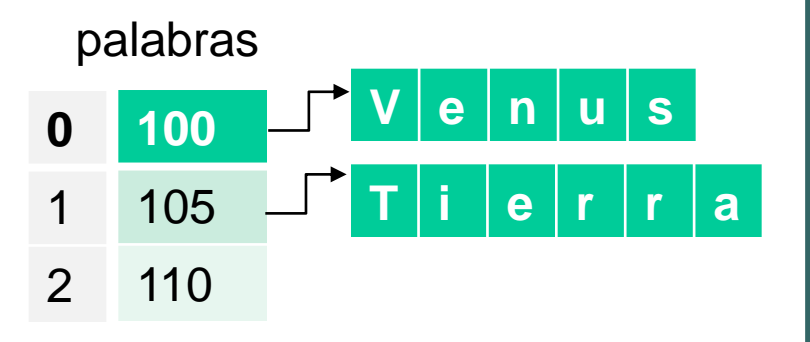

char \*palabras[3] = {"Venus","Tierra","Marte"}

#### Arreglo de apuntadores

- **En el arreglo solo están** almacenados los apuntadores.
- Aunque el arreglo es de tamaño fijo, permite el acceso a cadenas de cualquier longitud.

char \*palabras $[5] =$ {"oso","tigre","elefante","jirafa","rinoceronte"}

```
Ejemplo
#include <stdlib.h>
#include <stdio.h>
int main()
  {
  int x; 
                  /*char profesiones[5][40]={{Arquitecto},{}}; 
                  scanf("%s",arr[0]); */
  char *profesiones[] = \{"Arquitecto",
    "Programador",
    "Doctor",
    "Abogado",
    "Geriatra",
    "Endocrinólogo",
    "Neumólogo",
    "Cardiólogo"
  };
  srand(time(NULL)); 
  x = \text{rand}() % 8;printf("Eres un %s \n",profesiones[x]);
}
```
# Memoria dinámica

# Introducción

### Por qué?

- Manipular estructuras de datos de longitud desconocida.
- **Programa que lee las líneas de un archivo y las** ordena.
- Una manera de manejar ese "número indeterminado'', sería declarar un arreglo de tamaño vergonzosamente grande.
- **Es ineficiente.**
- Limitado por ese valor máximo o gastaría esa enorme cantidad de memoria para procesar hasta el más pequeño de los ficheros.

#### Ventajas

 Los programas funcionan de manera más eficiente.

 Aprovechamiento óptimo de los recursos de almacenamiento en RAM.

#### Qué es?

- *Datos dinámicos*: su tamaño y forma es variable a lo largo de un programa, por lo que se crean y destruyen en tiempo de ejecución.
- Esto permite dimensionar la estructura de datos de una forma precisa: se va *asignando*  memoria (heap) en tiempo de ejecución según se va necesitando.

### Manipular la memoria de forma dinámica

- Por medio de punteros se puede reservar o liberar memoria dinámicamente.
- Existen varias funciones estándares, de la biblioteca <stdlib.h>

#### La función malloc

- Sirve para solicitar un bloque de memoria del tamaño suministrado como parámetro.
- Devuelve un puntero a la zona de memoria concedida:
- **tipo \*malloc(size\_t size);** /\*Reservamos un size de bytes.\*/

Nota: Si malloc es incapaz de conceder el bloque (p.ej. no hay memoria suficiente), devuelve un puntero nulo.

#### Operador sizeof

 El tamaño en bytes de un elemento de tipo *T* se obtiene con la expresión

#### sizeof ( *T*)

• int \*p;  $p = (int<sup>*</sup>)$  malloc(sizeof(int));  $*p = 5;$ **5**

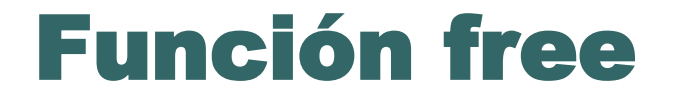

 Cuando una zona de memoria reservada con malloc ya no se necesita, puede ser *liberada* mediante la función free.

#### **void free(void \*ptr);**

Nota: ptr es un puntero de cualquier tipo que apunta a un área de memoria reservada previamente con malloc.

Nota: Si ptr apunta a una zona de memoria indebida, los efectos pueden ser desastrosos y también si se libera dos veces la misma zona.

```
#include <stdio.h>
#include <stdlib.h>
main()
{ 
 int* ptr; /* puntero a enteros */ 
  int *ptr2,i; /* otro puntero */ 
             /* reserva espacio para 4 enteros */ 
  ptr = (int*)malloc (4*)sizeof(int);
  for(i=0;i<4;i++){
    ptr[i] = 15+i; /* trabaja con el área de memoria*/ 
    ptr2 = ptr; /* asignación a otro puntero */ 
  }
  for(i=0; i<4; i++)printf("%d\n",*ptr2++);
     /* finalmente, libera la zona de memoria */ 
  free(ptr); 
}
```

```
#include<stdio.h>
#include<stdlib.h>
main()
{
  int *p,i;
  p = (int^*) malloc(5*sizeof(int));
  for(i=0;i<5;i++){
    scanf("%d",&(*p));
    printf("%d\n",*p);
     p++;
    }
  free(p);
}
```
Si queremos copiar el string b en a, que es sólo un puntero y no tiene área asignada para copiar los caracteres, podemos hacer:

char \*a;

```
char b[ ] = "hola";
```

```
if ((a = (char^*)\text{malloc}(strlen(b)+1)) == \text{NULL}) {
```
printf("no hay memoria suficiente\n");

```
exit(1);
```

```
}
```

```
strcpy(a,b);
```

```
free((void*)a);
```

```
int *arr,n,i; /* int* arr*/
scanf("%d",&n);
if ((arr = (int^*)malloc(sizeof(int) * n)) == NULL) {
  printf("no hay memoria suficiente\n");
  exit(1);
}
for(i = 0; i < n; i++)10
                                       1<sup>1</sup>10
```

```
arr[i] = 10;free((void*)arr);
```
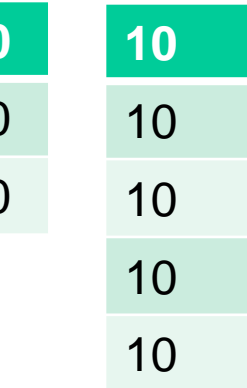

10

## Ejemplo con estructuras

```
#include<stdio.h>
#include<string.h>
#include<stdlib.h>
```

```
struct emp 
{
 int codigo;
 float sueldo; 
 char nombre[40];
};
```

```
main()
```
{

```
int cuantos,i;
struct emp *p;
printf("¿Cuántos empleados? ");
scanf("%d",&cuantos);
if ((p = (struct emp*) \text{mall}oc(cuantos * sizeof (struct emp))) == NULL) {
  printf("no hay memoria suficiente\n");
  exit(1);}
for(i = 0;i < cuantos;i+1} {
  p[i].codigo = i;
  p[i]. sueldo = 0.0 + i;
  printf("Dame el nombre %d\n",i);
  scanf("%s",p[i].nombre);
 }
                                 0 sueldo p[0]
                                             0 sueldo
```

```
for(i = 0; i < cuantos(i++){printf("Nombre %s\n",p->nombre);
  printf("Código %d\n",(*p).codigo);
  printf("Sueldo %.2f\n",p->sueldo);
  p++;
  printf("\n");
 }
getchar();
free((void*)p);
}
```
#### Ejercicio: Explica la salida

```
#include <stdio.h>
#include <stdlib.h>
int main() 
{
int i;
char *s;
int j;
for(i = 2; i < 6; i++) {
   if ((s = (char*)malloc(i+1)) == NULL) {
     printf("no hay memoria suficiente\n");
     exit(1);
   }
  for(j = 0;j < i;j++) s[j] = 'a';
  s[j] = '\0';
  printf("%s\n",s);
  free((void*)s);
 }
return 0;
}
```

```
#include<stdio.h>
#include<string.h>
#include<stdlib.h>
main()
      int filas = 2;
      int columnas = 3;
      int **x;
      int i, j;
      /* Reserva de Memoria para una matriz*/
      x = (int **)malloc(filas*sizeof(int*));
      for (i=0; i<filas;i++)
         x[i] = (int*)malloc(columnas*sizeof(int)); 
      x[0][0] = 1;x[0][1] = 2;x[0][2] = 3;x[1][0] = 4;x[1][1] = 5;x[1][2] = 6;for (i=0; i<filas; i++)
         { 
          printf("\n"); 
          for (j=0; j<columnas; j++)
             printf("\t%d", x[i][j] ); 
        } 
      free(x); 
       return 0;
```
{

}

#### Ejercicios

- Investiga la sintaxis de la función realloc e implementa un programa que use dicha función.
- Investiga la sintaxis de la función calloc e implementa un programa que use dicha función.

#### Precauciones

- Si una zona de memoria reservada con malloc se pierde, no se puede recuperar ni se libera automáticamente (no se hace *recolección de basura* ).
- Si una zona de memoria liberada con free estaba siendo apuntada por otros punteros, esos otros punteros apuntarán a una zona ahora incorrecta.

#### Punteros mal apuntados

- 1. Pedimos memoria.
- 2. Algo va mal:

Confundimos el tipo al pedir espacio.

Confundimos el cast.

malloc() falla pero no lo comprobamos.

Ejemplo

int \* p;  $p =$  malloc(  $8 *$  sizeof(char) ); 3. Violación de segmento (SEGFAULT).

#### Goteos de memoria

- 1. Pedimos memoria.
- 2. Perdemos memoria:
	- Nos olvidamos de liberar la memoria.
- Perdemos la referencia a ese bloque de memoria. Ejemplo
	- int \* p;
	- $p = (int^*)$  malloc(5  $*$  sizeof(int));
	- $p = (int^*)$  malloc(4  $*$  sizeof(int));
- 3. Somos malos programadores

#### Liberar demasiado

```
Cuestiones de portabilidad:
 Liberar dos veces:
Ejemplo
  p = q;
  free(p);
  free(q);
Liberar un NULL:
Ejemplo
  p = NULL;free(p);
```
## Liberar demasiado (2)

Referenciar un espacio de memoria liberado: Ejemplo int \*a, \*b; int c;  $a = (int^*)$  malloc(400);  $b = a$ ; free(a);  $c = b[1]$ ;